## **Application Settings**

Applications extend or replace existing Kibo Composable Commerce Platform functionality, such as the Avalara AvaTax Integration that replaces default tax functionality with Avalara's AvaTax functionality. After applications are installed on your tenant, you must enable them before you can use them.

## **Enable or Disable Applications**

To enable or disable applications:

- 1. Go to System > Customization > Applications.
- 2. Select the application you want to change.
- 3. Click **Enable Application** to toggle it on or off.

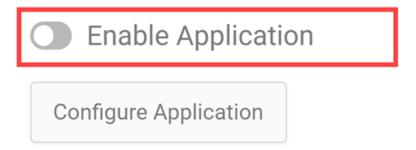

For more information about applications, visit the Kibo Marketplace.

Refer to each application's guide in the Apps & Integrations section for information on using the specific application.